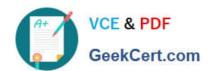

# SPLK-2001<sup>Q&As</sup>

Splunk Certified Developer

# Pass Splunk SPLK-2001 Exam with 100% Guarantee

Free Download Real Questions & Answers PDF and VCE file from:

https://www.geekcert.com/splk-2001.html

100% Passing Guarantee 100% Money Back Assurance

Following Questions and Answers are all new published by Splunk
Official Exam Center

- Instant Download After Purchase
- 100% Money Back Guarantee
- 365 Days Free Update
- 800,000+ Satisfied Customers

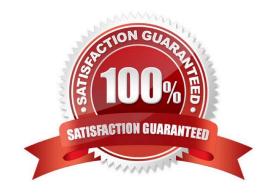

## https://www.geekcert.com/splk-2001.html

### 2024 Latest geekcert SPLK-2001 PDF and VCE dumps Download

#### **QUESTION 1**

Which of the following statements describe an HEC token? (Select all that apply.)

- A. Maps to a Splunk user.
- B. Can be used to download data.
- C. Is a GUID (globally unique identifier).
- D. Can be created in Splunk Web or using REST endpoints.

Correct Answer: CD

#### **QUESTION 2**

Which HTTP Event Collector (HEC) endpoint should be used to collect data in the following format? {"message":"Hello World", "foo":"bar", "pony":"buttercup"}

- A. data/inputs/http/Splunk Certified Developer
- B. services/collector/raw
- C. services/collector
- D. data/inputs/http

Correct Answer: B

Reference: https://docs.splunk.com/Documentation/Splunk/8.1.2/Data/HECExamples

#### **QUESTION 3**

The response message from a successful Splunk REST call includes an element. What is contained in an element?

- A. A dictionary of elements.
- B. Metadata encapsulating the element.
- C. A response code indicating success or failure.
- D. An individual element in an collection.

Correct Answer: B

Reference: https://docs.splunk.com/Documentation/Splunk/8.1.2/RESTUM/RESTusing

#### **QUESTION 4**

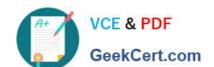

### https://www.geekcert.com/splk-2001.html 2024 Latest geekcert SPLK-2001 PDF and VCE dumps Download

Which of the following options would be the best way to identify processor bottlenecks of a search?

- A. Using the REST API.
- B. Using the search job inspector.
- C. Using the Splunk Monitoring Console.
- D. Searching the Splunk logs using index=" internal".

Correct Answer: C

#### **QUESTION 5**

Which of the following are benefits from using Simple XML Extensions? (Select all that apply.)

- A. Add custom layouts.
- B. Add custom graphics.
- C. Add custom behaviors.
- D. Limit Splunk license consumption based on host.

Correct Answer: AC

Reference: https://dev.splunk.com/enterprise/docs/developapps/visualizedata/usewebframework/ modifydashboards/

SPLK-2001 PDF Dumps SPLK-2001 Practice Test SPLK-2001 Study Guide